**در این راهنما پرداخت از زیر سیستم مدیر ساختمان بررسی می شود. پیشنیاز:1 رجوع کنید به راهنمای عمومی نرم افزار مدیریت ساختمان پارسه پیشنیاز:2 رجوع کنید به راهنمای اشخاص نرم افزار مدیریت ساختمان پارسه**

#### **مقدمه**

**اگر مبلغی از بانک بمنظور شارژ تنخواه دار برداشت شده در اینصورت از سند شارژ تنخواه استفاده می کنیم و اگر مبلغ خارج شده بابت انتقال به دیگر حساب بانکی ساختمان باشد از سند انتقال وجه استفاده می کنیم.**

#### **شارژ تنخواه**

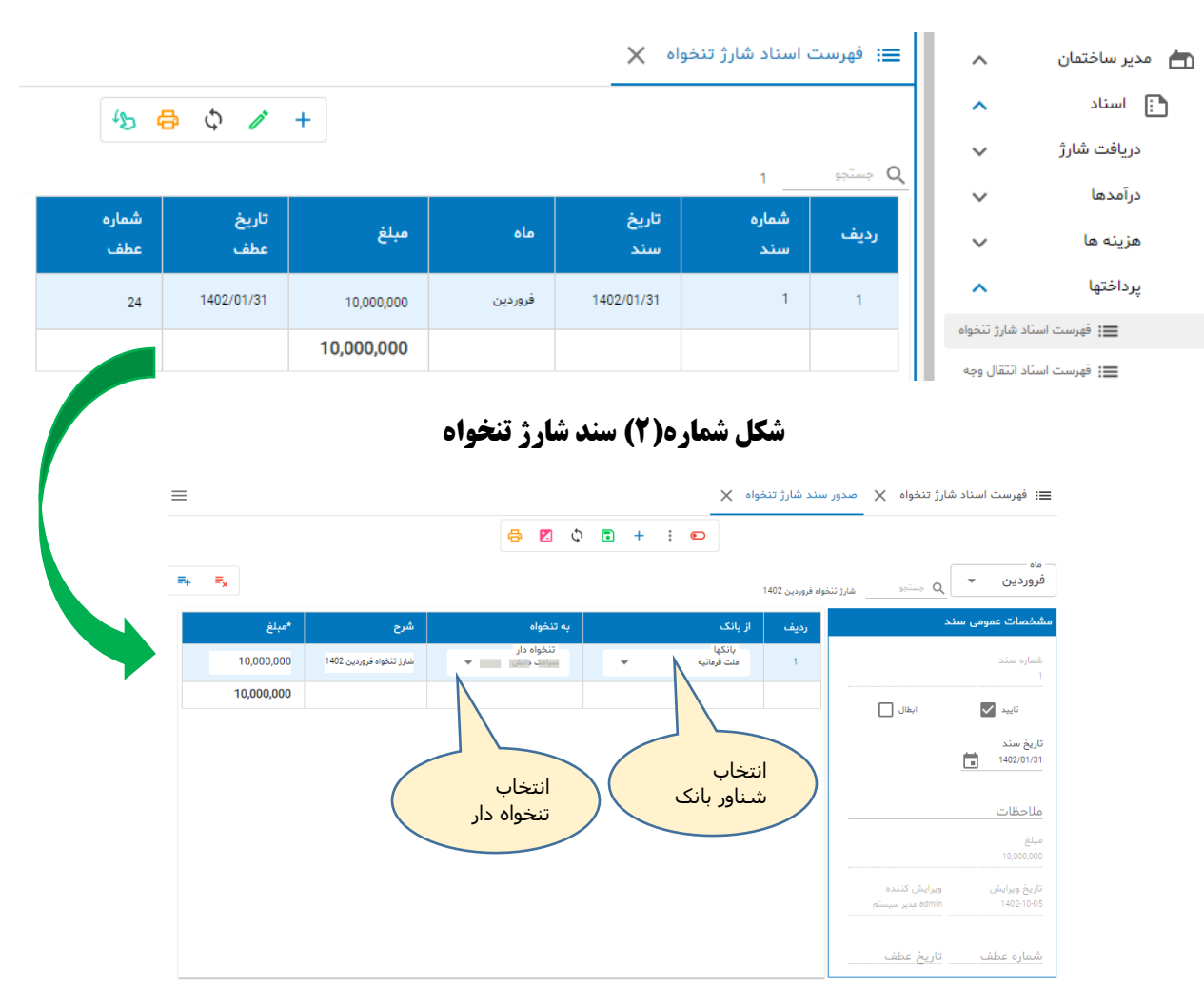

### **شکل شماره)1( فهرست اسناد شارژ تنخواه**

### **حسابداری شارژ تنخواه**

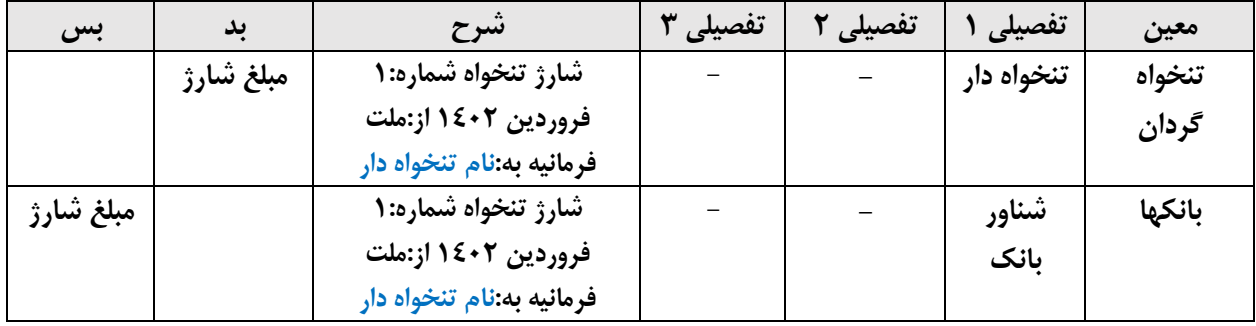

# **انتقال وجه**

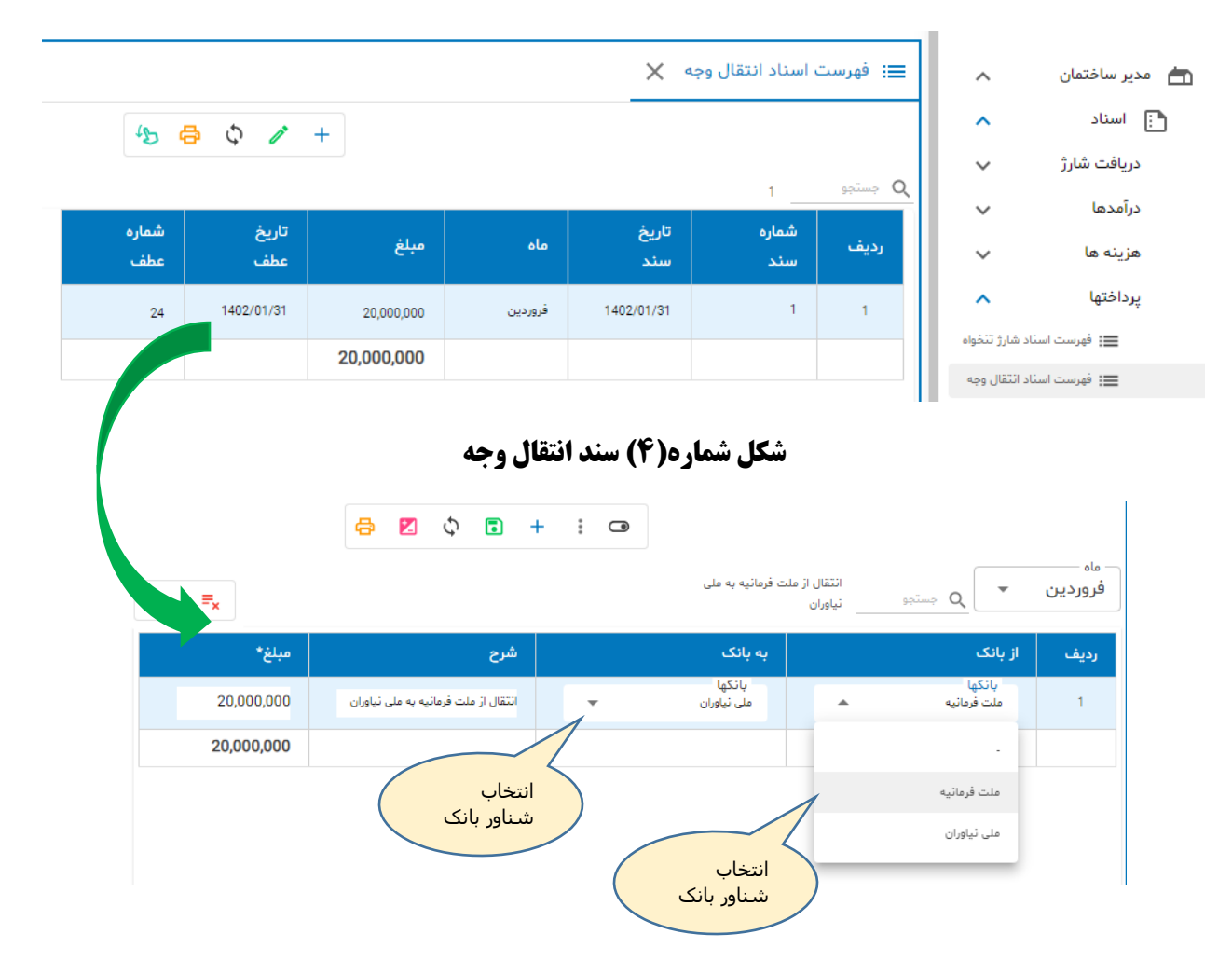

## **شکل شماره)3( فهرست اسناد انتقال وجه**

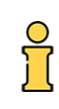

# **حسابداری انتقال وجه**

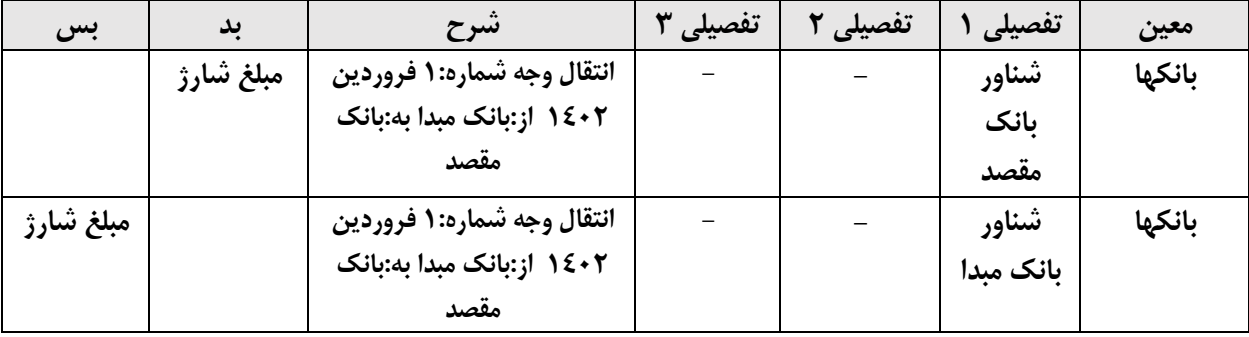

**بمنظور اطالعات بیشتر در خصوص ایجاد سند حسابداری به راهنمای شناسایی درآمد رجوع کنید. در این راهنما و در بخش حسابداری توضیحات جامع در خصوص ژورنالهای اختصاصی ، ایجاد سند، حذف سند و موضوعات مرتبط داده شده است.**

**پایان**